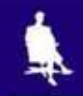

# **ТЕКСТ: ИСТОРИЯ И СОВРЕМЕННОСТЬ**

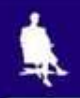

### **ПЕРВЫЕ «ТЕКСТОВЫЕ ДОКУМЕНТЫ»**

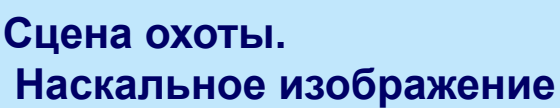

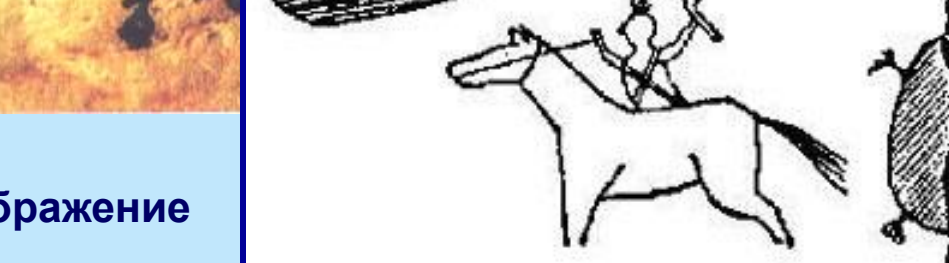

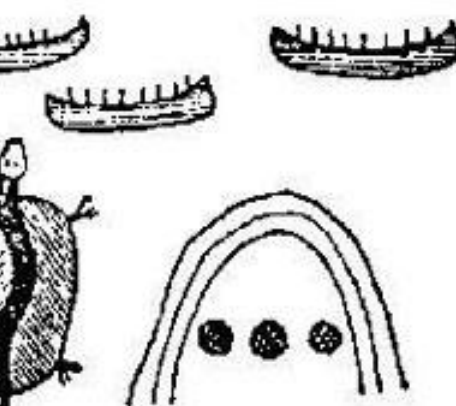

**Рассказ об удачном военном походе против враждебного племени**

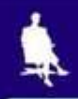

## **ВИДЫ ДРЕВНЕЙ ПИСЬМЕННОСТИ**

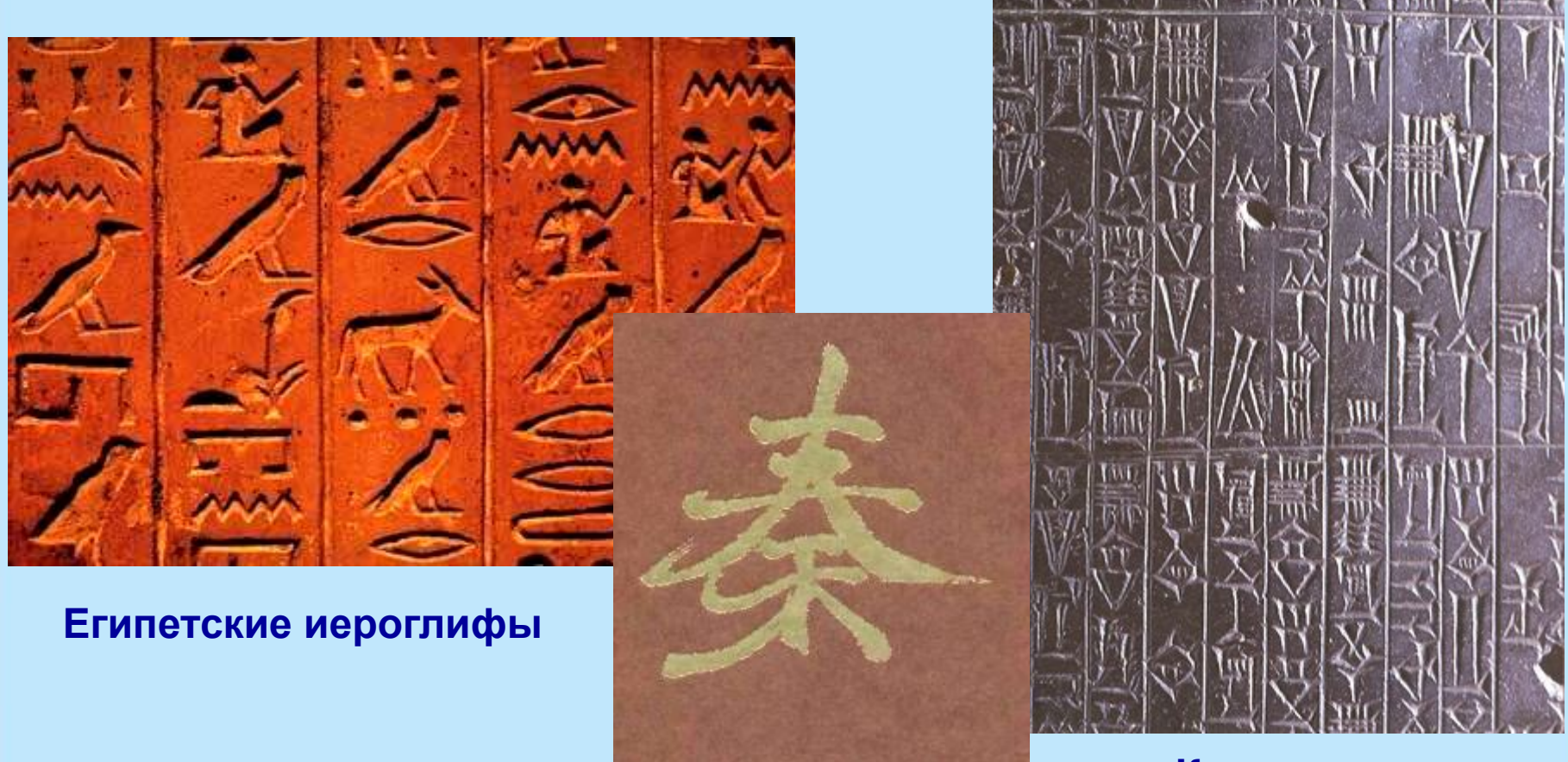

**Китайские иероглифы Клинопись**

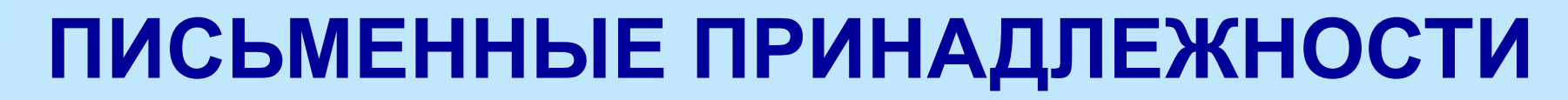

of alternative and and the state ARCHAINSTRIPOLOGICAL Colombial Characteristic Colombial on craw wren, intendistancements and it Lick of a state of the fact the constant of the ALL AND A DISTURBANCE IN A SALE AND RELEASE TO AN re-striktet intrins and and the history and some of A Analdo considerable valid comments in **CAN UNIVERSITY OF A PERSONAL PROPERTY** and a selected containing a statement of **March Smith Alached Students and Alached** La Livilent Company and Contract and Company and include the contacts in the transmitter **State Transfer American Advertising Contractors BAT ... AAAAApd tobe-ER) at his Comprimentation** There we the security in a material strategies of

Company of the Meridian Police of the Barrow NAMES OF TAXABLE PARTIES OF STREET UNIFERNATION AREA AND LES AND LES HOMES succession and classically that is a AUSTRALIA ANDERSTER BALLER & CANTON BY Blow eterne in this of directly bushess oneto information in journalistans 「はにおけることになったのかさいまところ」というにも Advantage of the matter of the Additional Secretary Acts matches and will be a conservable for the little mail and the second and the company of Addressing. **MARCH PORTAL CONTROL AND EXECUTIVE Latitude of the Contract of Con-**Number of Additional State of Location **APPOINTMENT OF CONTRACTOR INC. AND INC.** SIL PLAN SPONSOR STATES

**THE REAL PROPERTY AND IN** 

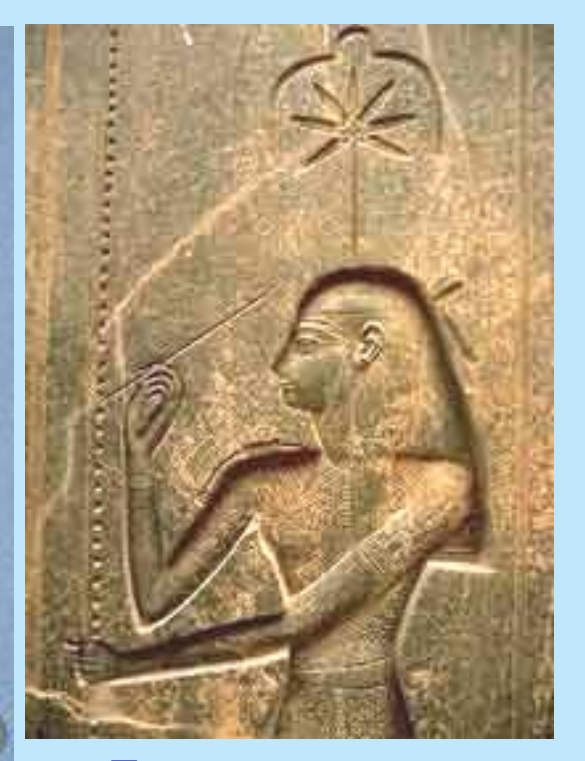

**Богиня письма и счета Сешат, XIII в. до н.э.**

**Древний Египет, XIV в. до н.э.**

## **РИМСКИЕ КНИГИ**

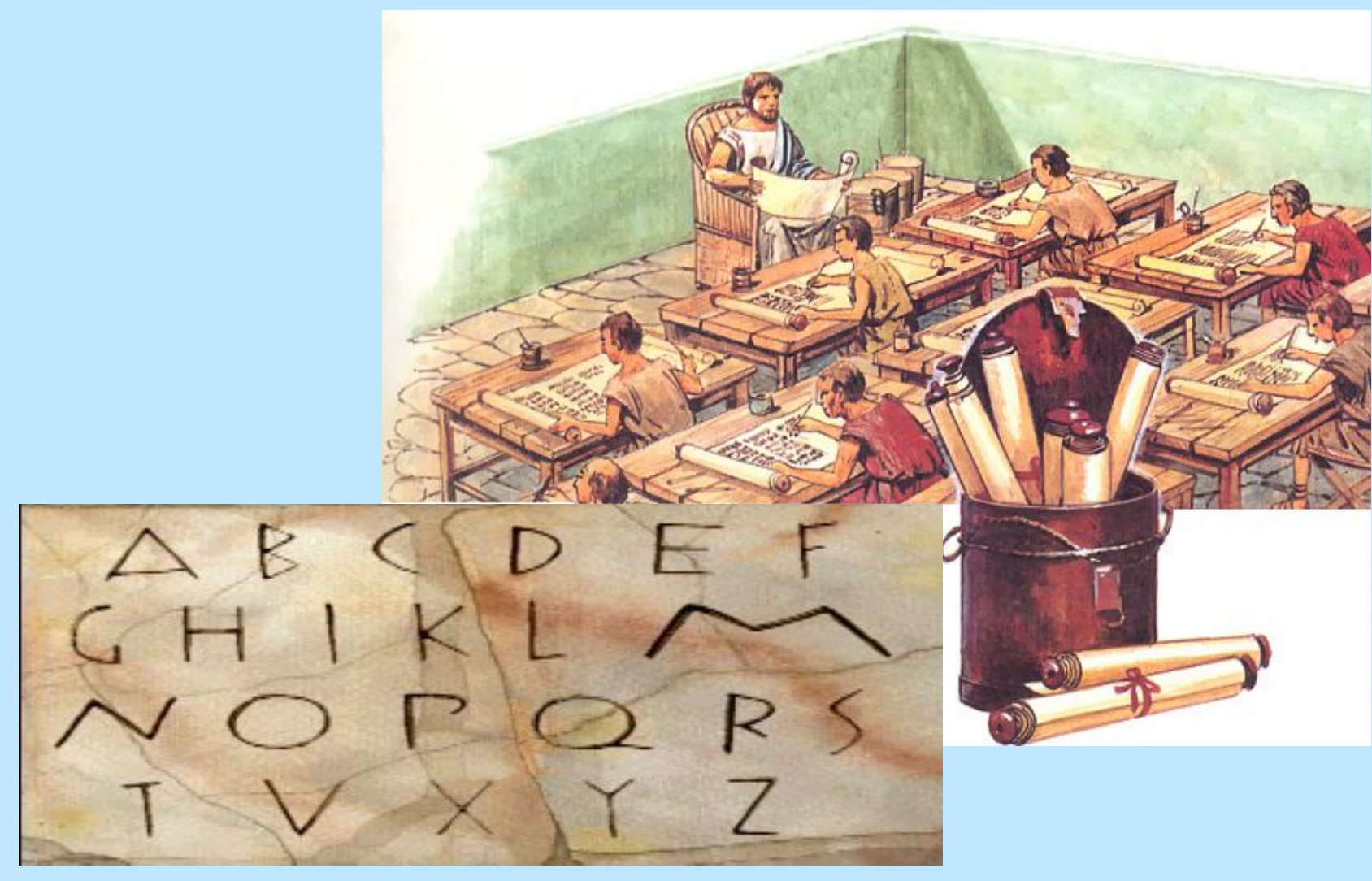

# **РУКОПИСНЫЕ КНИГИ**

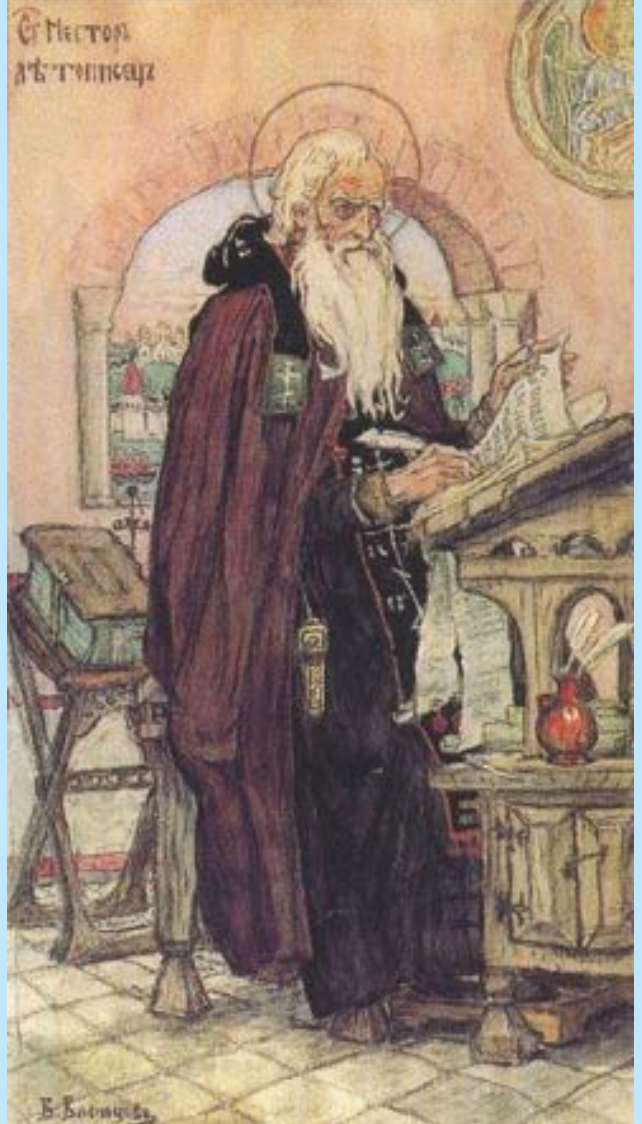

#### **Страница греческой рукописной книги, IX в.**

![](_page_5_Picture_3.jpeg)

**Нестор летописец. Картина В. Васнецова, 1919 г.**

Москва, 2006 г.

### **ПЕРВОПЕЧАТНИКИ**

![](_page_6_Picture_1.jpeg)

**Иоганн Гутенберг (1394-1468 гг.). Портрет работы неизвестного художника, XVI в.**  Ern manüg v reikeljeit midd die durke

Mimechrig itonig în himels tron<br>Der uff ertrich ein corne cone Dir<br>tronis in the unit und blue roir Das hellge<br>zu di marc grois Đū cē bit un cornette vii blois Dar an umb mentlchlich heil gelittē On uns do mit ecloist un ersträtē Đã ta bate francus wūten pîlft une vorbas in alle flüten middi unter fynde burchen un heiten Mache en vren bolen gewalt leize Den lie zu röstanningud in kriech élaut An manché trifté mentiché begange hant Alit fahen martit vñ dot llage vii ülmehe Sls den apoliteln vor zijte ist gelehren Omb die zij sturke des heilgen glaubi gut halt zu die gulden zale în hut Rud werden dis îar zij miwer lehin Diliteren die xij zeithe des him mels din fils må zelet norh din geburt uffenhar M - tect - lu - iar Siebe worhe

**Первая страница «Турецкого календаря», вышедшего из типографии Гутенберга в 1455 г.** 

![](_page_7_Picture_0.jpeg)

![](_page_7_Picture_1.jpeg)

#### В книгопечатной мастерской на границе средневековья и Нового времени

Москва, 2006 г. – Википедия и производителници и представителници и представителници и представително и предст

### **ПЕРВОПЕЧАТНИКИ**

ABEAT , HEHAZANT , HETHANACH ,<br>IYKBHEAZHEENTEN . 6534 WYE HA ELENS AFE TER TE , ENTERT E SANS XA - ENTO ANGHITH ADARKHELEMENTA DECIFLAORACE SPATIC , MICHEE AL ETÓRIN TETE , HICODEL E PATTE A ENCIRE LE BÁT AST KELÁSTS . HE CAMENT HÁNT putnin saman . natur, soséty rononi Ryi BALINTE HIKÓRETTE , HYRE ILHEMAETE , plan filmpínicme . Aque éver apáre ani Wera ABAN'I OSKOPEA ACAMELANT - WPARY CHAMM -

**Страница книги, напечатанной в типографии И.Фёдорова**

![](_page_8_Picture_3.jpeg)

**Памятник Ивану Фёдорову (1510-1583 гг.) Авторы: С. Волнухин и И. Машков. 1909 г.** 

![](_page_9_Picture_0.jpeg)

## **ПИШУЩИЕ МАШИНКИ**

#### **Первая пишущая машинка появилась в 1873 г.**

![](_page_9_Picture_3.jpeg)

#### **Пишущие машинки разных лет**

#### Москва, 2006 г. – Вългария в Антиополия и Станция и Станция и Станция и Станция и Станция и Станция и Станция<br>1111 г. – Вългария в Антиополия в Станция и Станция и Станция и Станция и Станция и Станция и Станция и Станци

![](_page_10_Picture_1.jpeg)

### **лучший инструмент для подготовки текстов**

## **КОМПЬЮТЕР -**

![](_page_10_Picture_4.jpeg)

![](_page_11_Picture_0.jpeg)

#### **ЭТАПЫ СОЗДАНИЯ ТЕКСТОВОГО**

![](_page_11_Picture_26.jpeg)

![](_page_11_Picture_3.jpeg)

# **ВВОД ТЕКСТА**

![](_page_12_Picture_12.jpeg)

![](_page_13_Figure_0.jpeg)

- **{Shift}+4 ; {Shift}+5 – %**
- **{Shift}+3 №**
- **{Shift}+2 "**
- **{Shift}+1 !**
- 
- 
- -

**КОМБИНАЦИИ КЛАВИШ**

- **{Shift}+6 :**
- 
- **{Shift}+7 ?**
- **{Shift}+8 \***
- **{Shift}+9 (**
- **{Shift}+0 )**

![](_page_14_Picture_16.jpeg)

![](_page_15_Picture_0.jpeg)

# **РЕДАКТИРОВАНИЕ ТЕКСТА**

 **При редактировании текст просматривают, чтобы убедиться, что все правильно; исправляют обнаруженные ошибки и вносят необходимые изменения.**

![](_page_15_Picture_3.jpeg)

**С помощью стрелок**

![](_page_15_Picture_5.jpeg)

**курсор можно перемещать по всему экрану.**

 **Для перемещения по всему документу предназначены специальные комбинации клавиш.**

![](_page_16_Picture_0.jpeg)

## **КЛАВИШИ БЫСТРОГО ПЕРЕМЕЩЕНИЯ ПО ТЕКСТУ**

{Home} – в начало строки {End} – в конец строки  ${Ctrl} + {\rightarrow}$  – на слово вправо  ${Ctrl}$  +  ${ \leftarrow}$ } – на слово влево {Page Up} – на экранную страницу вверх {Page Down} – на экранную страницу вниз {Ctrl} + {Page Up} – на страницу вверх {Ctrl} + {Page Down} – на страницу вниз {Ctrl} + {Home} – в начало текста {Ctrl} + {End} – в конец текста

![](_page_17_Picture_0.jpeg)

 **Текстовые редакторы позволяют автоматически находить в тексте заданное слово, заменять во всем тексте одно слово другим.**

![](_page_17_Picture_2.jpeg)

![](_page_17_Picture_3.jpeg)

![](_page_18_Picture_0.jpeg)

**Текстовым редакторам можно поручить обнаружение и исправление орфографических ошибок.**

![](_page_18_Figure_2.jpeg)

![](_page_19_Picture_0.jpeg)

#### **Текстовый фрагмент –**

#### **произвольная последовательность символов.**

![](_page_19_Figure_3.jpeg)

![](_page_20_Picture_0.jpeg)

# **ФОРМАТИРОВАНИЕ ТЕКСТА**

**При** *форма***тировании (о***форм***лении) изменяется внешний вид текста за счет выбора :**

- **шрифта;**
- **начертания;**
- **выравнивания**

![](_page_20_Picture_6.jpeg)

# **ВИДЫ ШРИФТОВ**

![](_page_21_Picture_2.jpeg)

 **Все компьютерные шрифты можно разделить на четыре группы:**

**• каллиграфические**

**• декоративные** 

**• с засечками** 

**• рубленые**

![](_page_22_Picture_0.jpeg)

![](_page_22_Figure_1.jpeg)

**Размер шрифта измеряется в пунктах. 1 пункт = 1/72 дюйма (0,3 мм).** 

![](_page_22_Picture_3.jpeg)

![](_page_23_Picture_0.jpeg)

# **НАЧЕРТАНИЕ ШРИФТА**

![](_page_23_Picture_31.jpeg)

Шрифт обычного начертания ничем не выделяется. **Полужирный шрифт темнее, он хорошо заметен.** *Курсивный шрифт имеет наклон.* А это подчеркнутый текст.

![](_page_23_Picture_4.jpeg)

![](_page_24_Picture_0.jpeg)

# **ВЫРАВНИВАНИЕ ТЕКСТА**

![](_page_24_Picture_65.jpeg)

Когда текст выровнен вправо, правая граница цаца јаелея Јак, с доеих с норон каждой строки.<br>Фекенвраатен влево певая гада вата за стр заказмертоянного пространства одинализации края ССРЕНИЦЫ. анный аб<del>зац выровнен по цен</del> наму краю.<br>Вас выровнен по певом крам авому краю. Выровненный по центру, или нентрированный текст, располагается так: с обеих сторон каждой строки, нирина свободного пространства одинакова. С обеих сторон края абзаца получаются неровными. Данный абзац выровнен по центру. Когда текс гравазует влево чевая граница абзацак образует прямую линию. Все строки имеют одинаковые отступы от левого края страницы. Данный абзац выровнен по левому краю.

![](_page_24_Picture_4.jpeg)

![](_page_25_Picture_0.jpeg)

# **ДАВАЙТЕ ОБСУДИМ**

 **Дайте характеристику текстовому документу по плану:**

- **– шрифт;**
- **– начертание;**
- 

![](_page_25_Figure_6.jpeg)

**– выравнивание.**

![](_page_26_Picture_0.jpeg)

*Дорогой Иван Иванович! Сердечно поздравляем Вас с Днем рождения! Желаем здоровья, счастья, успехов в Ваших начинаниях и исполнения желаний!*

 Черепаха Тортилла не указала дороги из страны дураков. Буратино бежал куда глаза глядят. За черными деревьями блестели звезды. Над дорогой свешивались скалы. В ущелье лежало облако тумана.

![](_page_27_Picture_3.jpeg)

![](_page_28_Picture_0.jpeg)

Глядя на экран монитора, вы на самом деле видите тысячи крошечных световых квадратиков. Для наглядности представьте себе экран в виде листа миллиметровки.

![](_page_29_Picture_0.jpeg)

# **ШРИФТЫ С ЗАСЕЧКАМИ**

 Если внимательно рассмотреть этот текст, то можно заметить, что на концах букв имеются маленькие черточки – засечки. При чтении за них «цепляется» глаз. Засечки облегчают зрительное восприятие букв, а значит процесс чтения.

![](_page_30_Picture_0.jpeg)

# **РУБЛЕНЫЕ ШРИФТЫ**

 Рубленые шрифты применяются в газетах и журналах, где текст расположен в несколько колонок.

 Текст этого слайда набран рубленым шрифтом Tahoma и расположен в двух колонках.

![](_page_31_Picture_0.jpeg)

## **КАЛЛИГРАФИЧЕСКИЕ ШРИФТЫ**

 Каллиграфические шрифты имитируют почерк человека. Они часто применяются для оформления обложек и открыток. Ими набираются поздержания и письма.

![](_page_32_Picture_0.jpeg)

**ДЕКОРАЛІИВНЫЕ** ШРИФЛГЫ ВЕСЬМА ПРИЧУДАНВЫ  $\boldsymbol{\mathcal{H}}$ НЕ ПОХОЖИ ДРУГНА ДРУГА.

УВЛЕКАПІЬСЯ ИМИ НЕ СПІОИПІ, ПОЛІОМУ ЧЛІО ОНИ ПІРУДНО ЧИЛГАЮЛІСЯ.